Stand 06.11.2020

# **Einführung der Videokommunikation in der Berufsberatung und in den Teams Rehabilitation und Teilhabe der Agenturen für Arbeit**

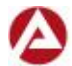

Bundesagentur für Arbeit

Regionaldirektion Sachsen-Anhalt-Thüringen

## **Hintergründe**

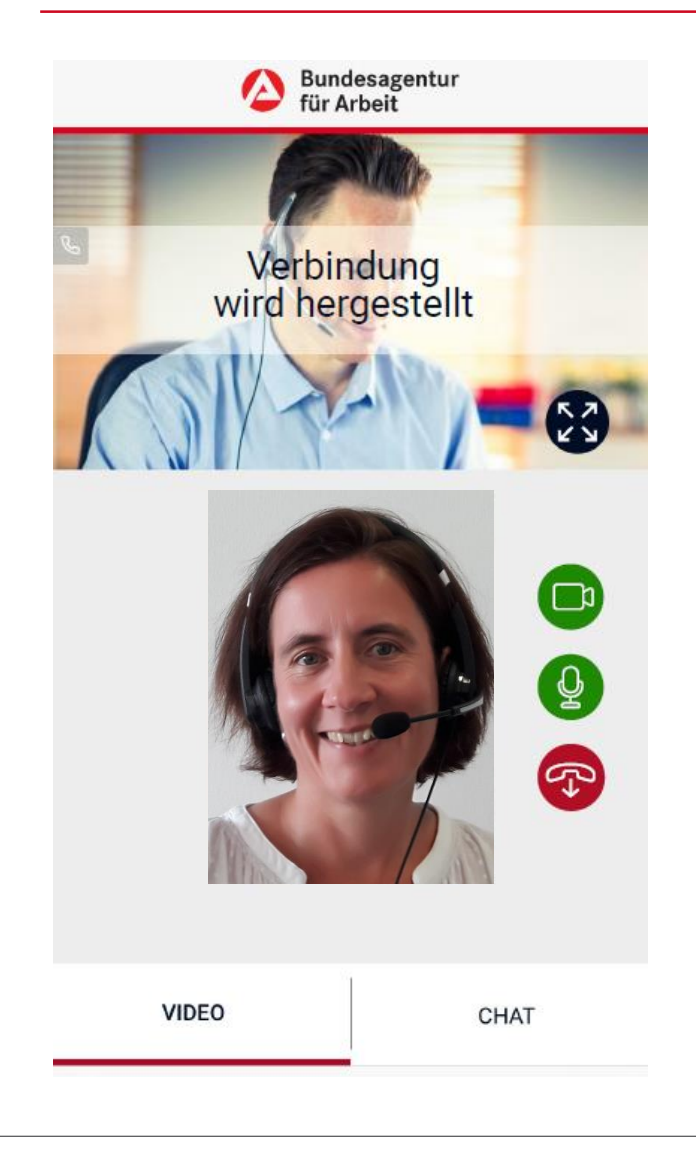

### **Warum:**

- **zeitgemäßes ergänzendes Interaktionsformat**
- **persönliche Beratung durch Corona erschwert**
	- o **weiterer Pandemie-Verlauf unklar (Gesundheitsschutz)**
	- o **verändertes Interaktionsverhalten (Kundenerwartung)**

### **Was:**

- **Browser- und geräteunabhängig Plattform auf Basis Skype for Business**
- **neben Bild und Ton auch Teilen von Unterlagen möglich**

### **Wo:**

- **Einführung bundesweit zunächst in den Bereichen Berufsberatung sowie berufliche Rehabilitation und Teilhabe**
- **Ausweitung auf weitere Dienstleistungsangebote der BA geplant**

### **Wann:**

#### **Starttermin war der 05.10.2020**

## **….und nun ? – Stand des Einführungsprozesses**

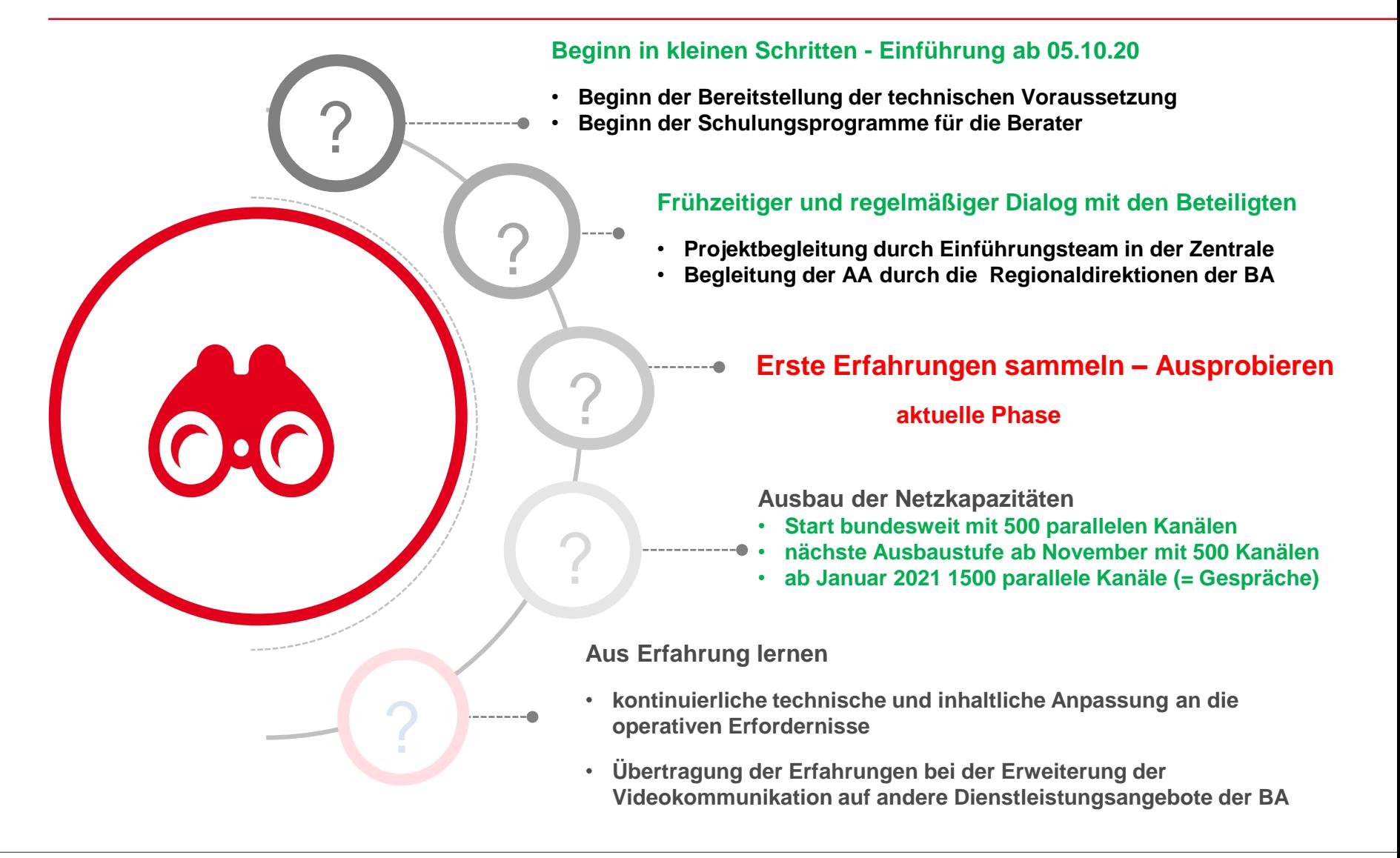

## **…. und wie funktioniert Videokommunikation?**

### **Mit 3 Klicks zum Beratungs-Gespräch! Einfacher geht´s nicht.**

- **1. Link in der E-Mail öffnen**
- **2. Nutzungsbedingungen zustimmen**

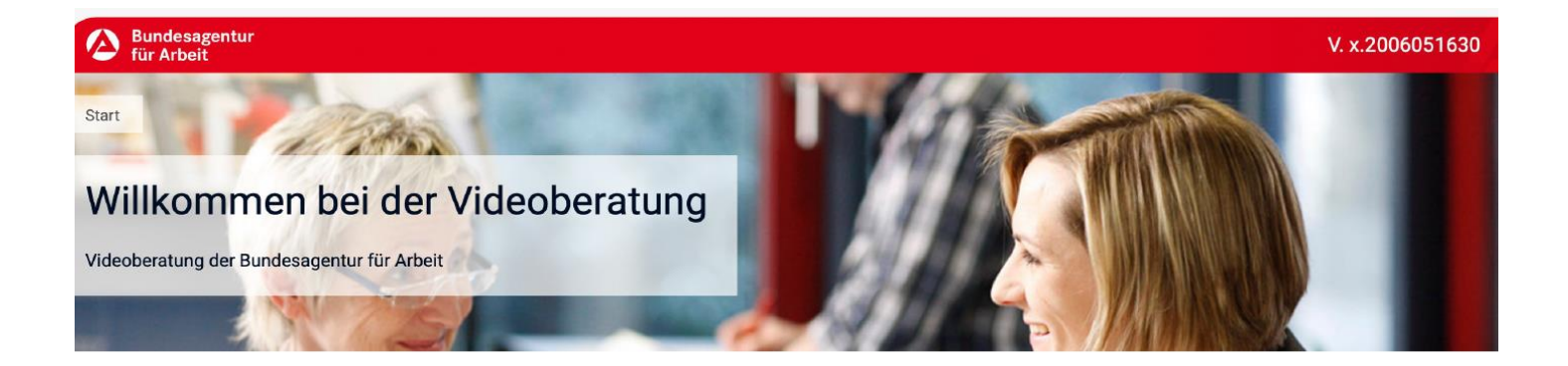

#### Nutzungsbedingungen zustimmen

Die Videoberatung ist freiwillig, vertraulich und wird nicht aufgezeichnet. Die Aufzeichnung und die Veröffentlichung sind untersagt. Ihre Daten (insbesondere die IP-Adresse, Einwilligung, Zeitpunkt) werden für maximal 90 Tage gespeichert und nicht an Dritte weitergegeben.

Zur Nutzung der Videoberatung ist Ihre Zustimmung zu unseren Nutzungsbedingungen erforderlich. Diese können Sie jederzeit nachlesen. Bei Fragen oder falls Sie nicht zustimmen möchten, kontaktieren Sie bitte die Bundesagentur für Arbeit.

#### **ICH STIMME ZU**

## **…. Kommunikation – der Videokanalmanager**

### **3. Geräte überprüfen und Beratungsraum betreten**

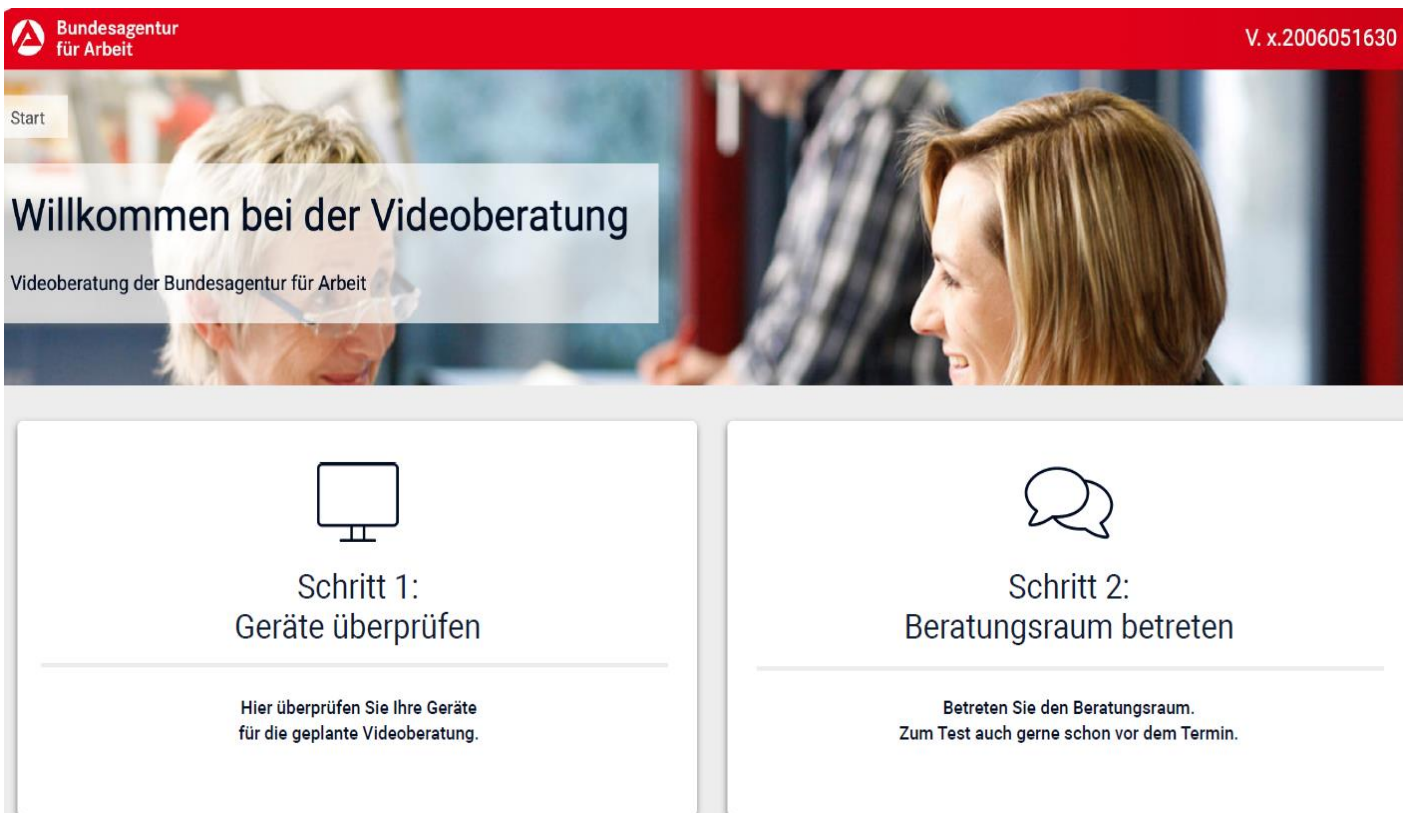

## **…. Kommunikation – der Videokanalmanager**

• **4. im (virtuellen) Wartebereich**

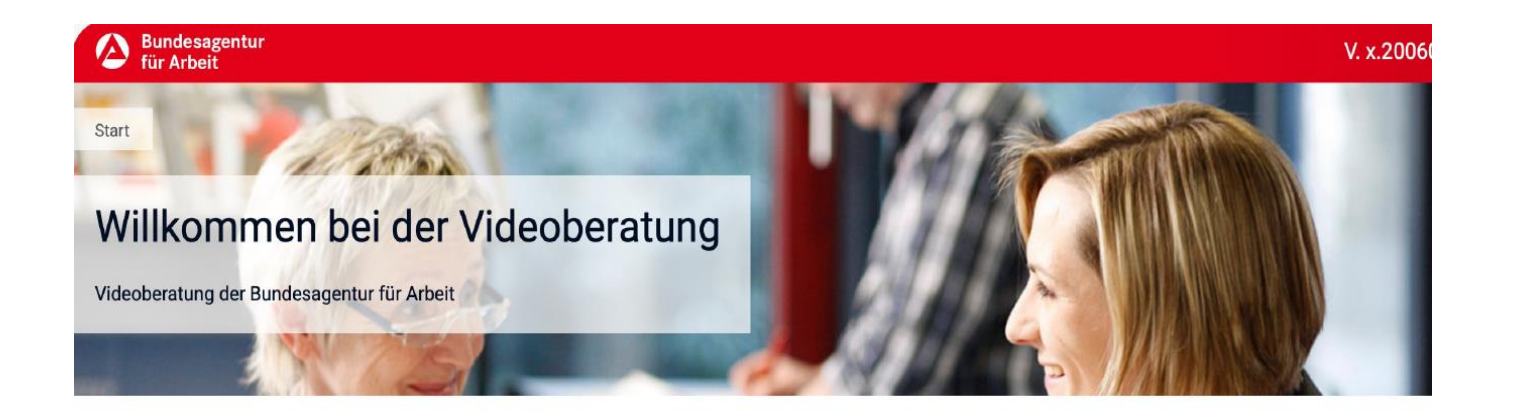

#### Sie befinden sich im virtuellen Wartebereich

Aktuell wird weder Audio noch Video übertragen.

Ihr Videoberatungstermin findet am 28.5.2020 um 12:00 Uhr statt.

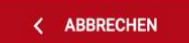

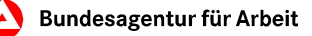

## **…. Kommunikation – der Videokanalmanager**

## **5. Die Verbindung wird hergestellt**

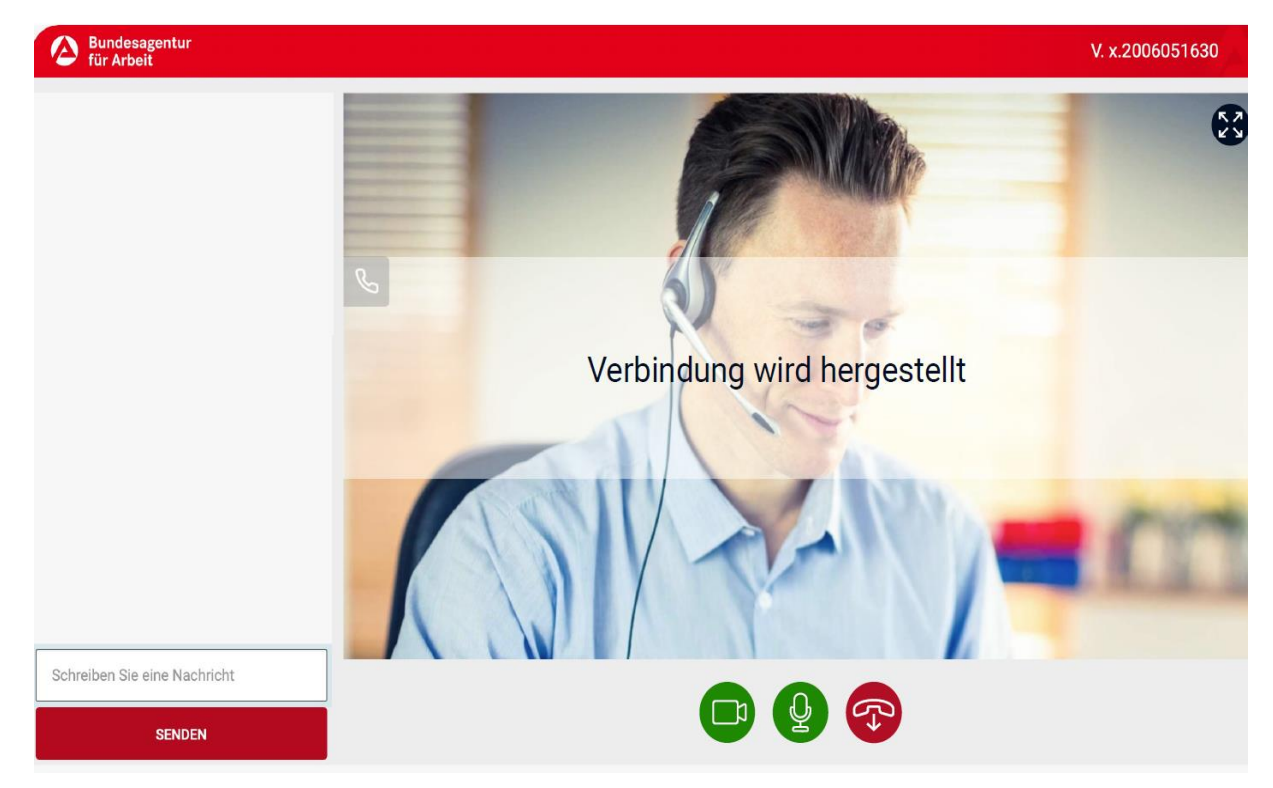

## **6. Das Video-Gespräch beginnt**